# ОСНОВЫ

## **ВИДЕОМОНТАЖА**

## **УДЕРЖАТЬ ВНИМАНИЕ**

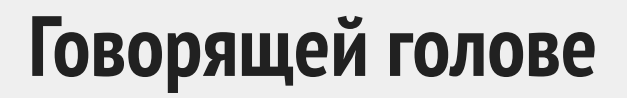

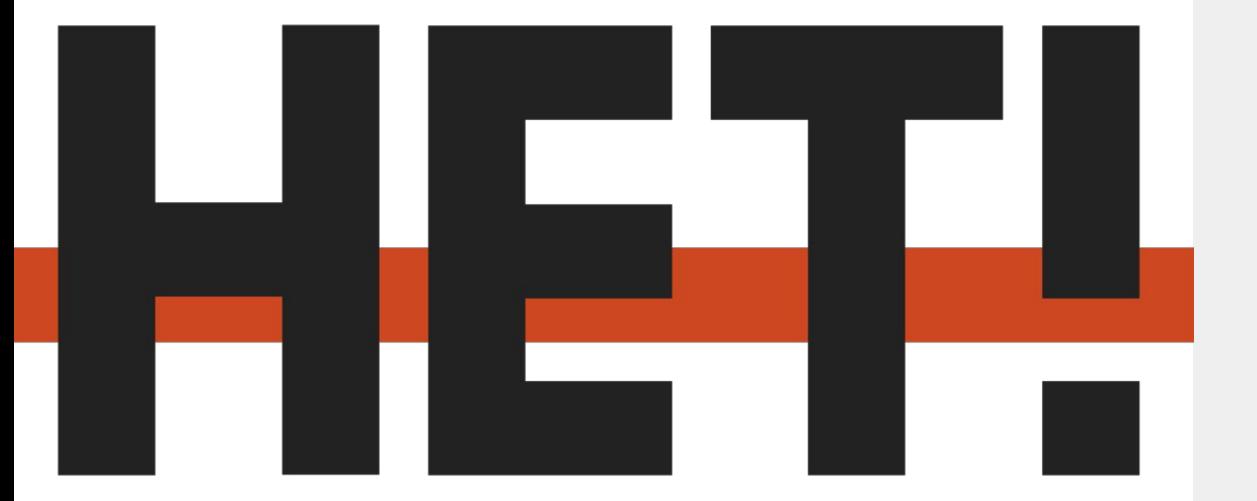

**Немым видео**

#### **Повседневности**

**Тривиальности**

# **ДА - разнообразию планов (чередование)**

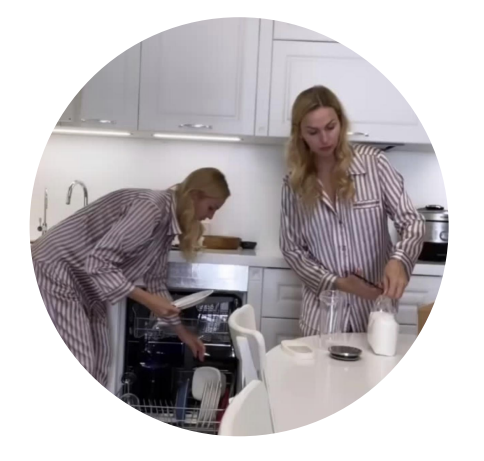

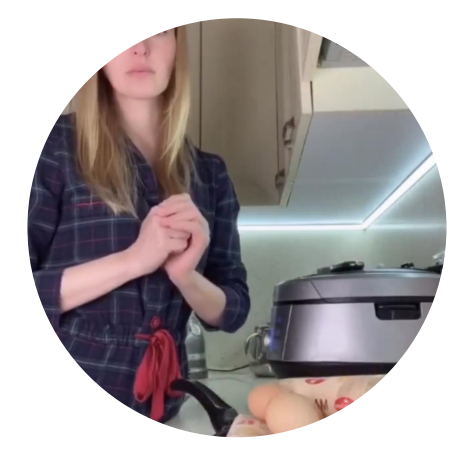

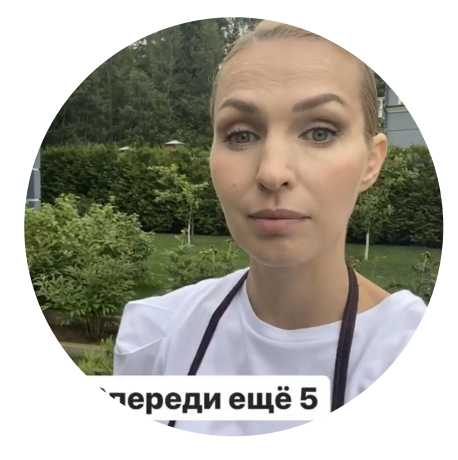

Общий Средний Крупный

# **ДА - разнообразию форматов**

## Сочетанию видео, текста и анимации изображений

см. приложение 1

### **ЛУЧШИЕ ПРИЛОЖЕНИЯ**

#### **InShot (бесплатно)**

- # 1 для монтажа на телефоне:
- Обрезать видео
- Ускорить/ замедлить
- Наложить музыку
- Анимированные переходы между видео
- Эффекты, фильтры

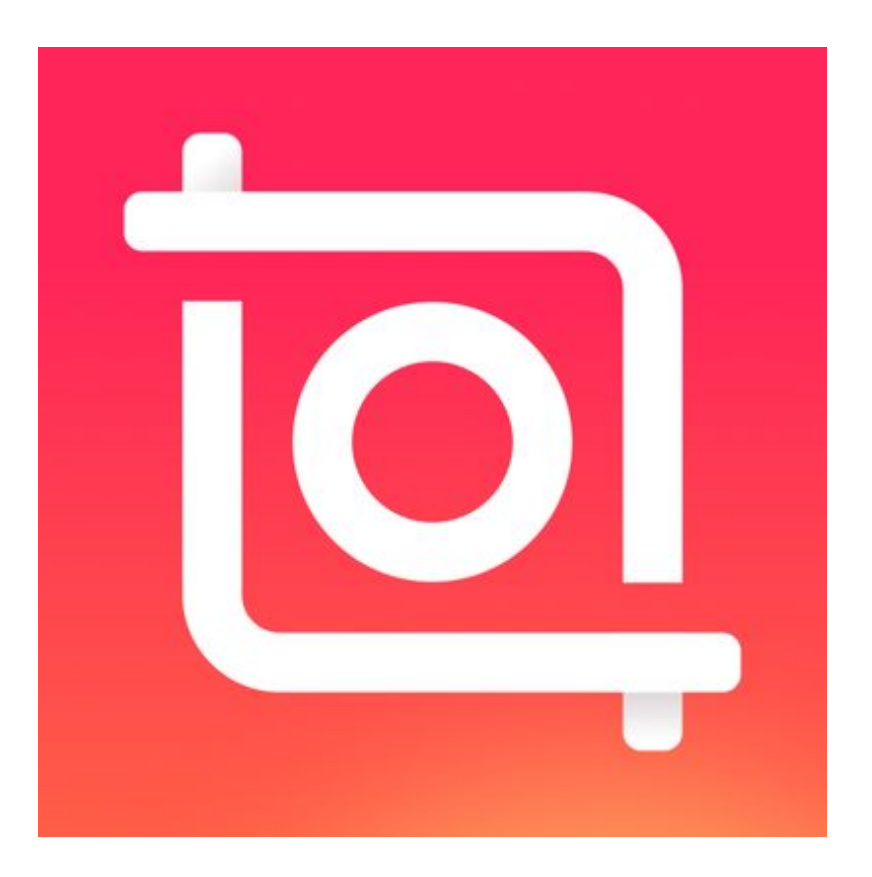

### **ЛУЧШИЕ ПРИЛОЖЕНИЯ**

#### **Videoleap (бесплатный пробный период)**

- сочетать несколько видео на одном экране
- работать со слоями
- создавать анимацию из заготовок и с помощью ключевык кадров
- работать с хромакеем
- применять эффект выборочной раскраски

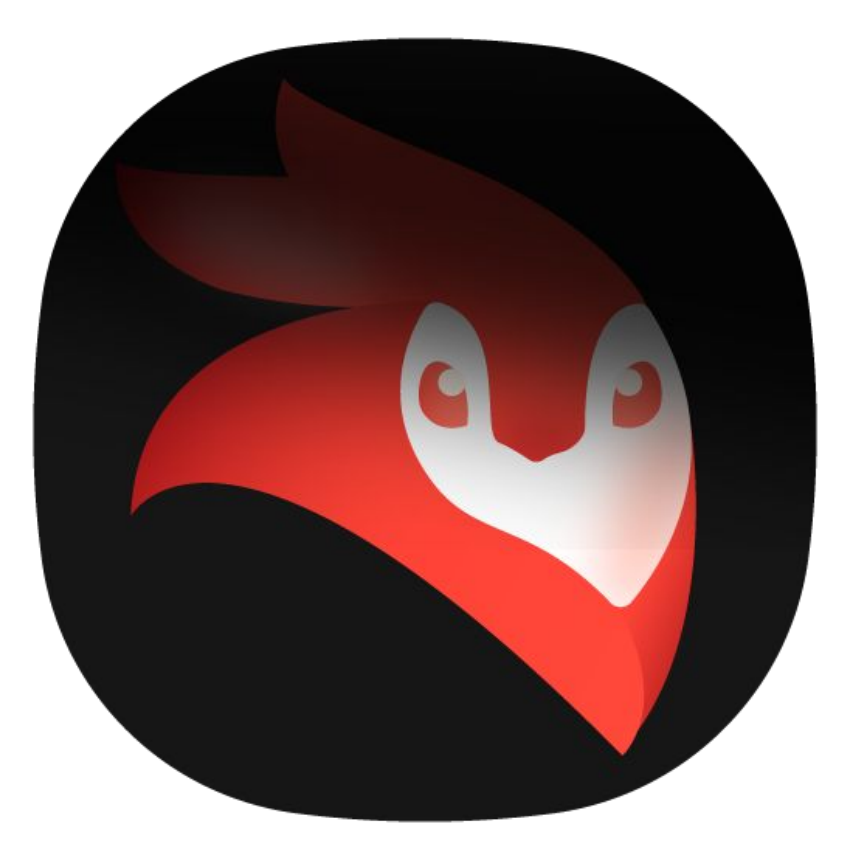

### **ЛУЧШИЕ ПРИЛОЖЕНИЯ - ШАБЛОНЫ**

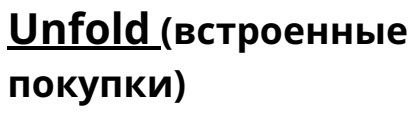

создания видео коллажей

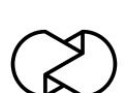

**VCUS**

видео-шаблоны и музыка. Автоматически накладывает фильтры и эффекты

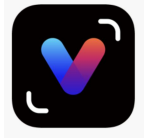

**Instories (встроенные покупки)**

Немного бесплатных, но красивых шаблонов

**Hype-Type -** 

Анимированный текст

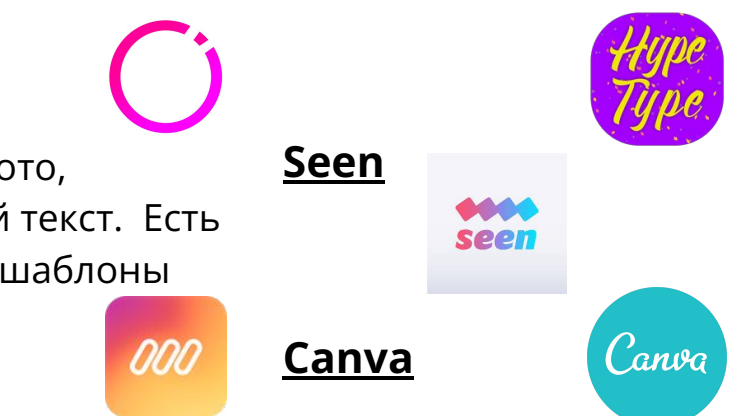

**Mojo**

Анимация фото, динамичный текст. Есть бесплатные шаблоны

### **ВОЛШЕБСТВО НА ВИДЕО**

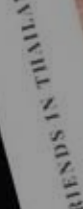

#### **Cinemagraph pro**

Приложение замораживает одну часть видео. Эффект ожившего зеркала

#### **Chromavid**

Можно менять фон. Можно сделать мантиюневидимку, как в Гарри Поттере.

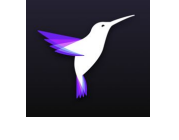

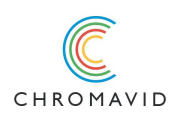

#### **Ghost Lens**

Может разделить экран на две части или вы можете буквально выйти из себя. Эффект привидения

Необычные эффекты для видео с подсказками, как это снять

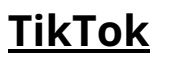

**Magi +**

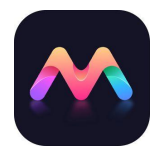

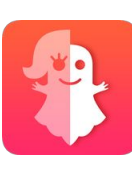